## 玉東町 一般競争(指名競争)参加資格審査申請書【物品等】

令和6・7年度において、玉東町が行う物品等(物品の購入(製造、修理を含む))及び業務委託(建設工事関係を除く))に係る競争入札に参加する資格の審査を申請しま<br>す。 記入例

背景色が水色、またはピンク色の項目を入力してください。ピンク色は必須項目です。(正しく入力できていない場合もピンク色になります)<br>エクセルの計算方法は「自動」に設定してください。<br>行の追加、削除、シートの変更などはできません。

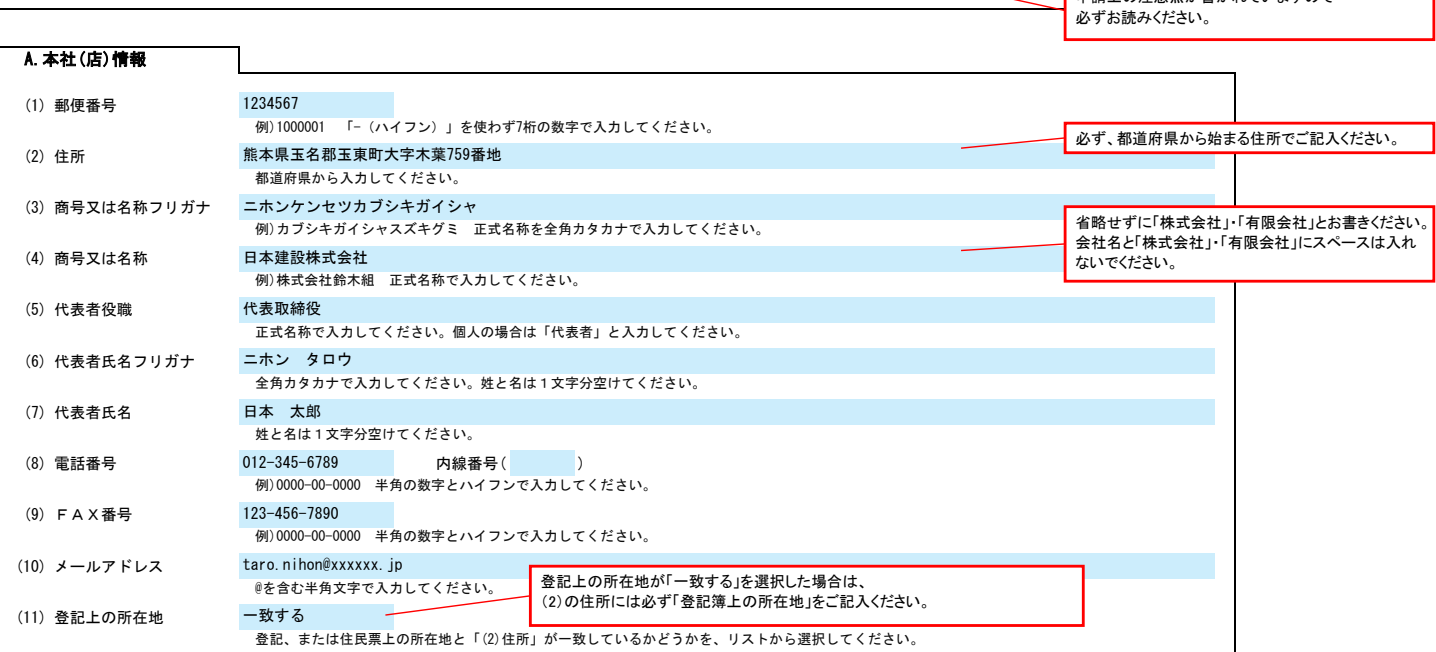

営業所で申請する場合は「する」を選択してください。 <mark>╱</mark> 入力欄をクリックすると選択矢印キーが表示されます。

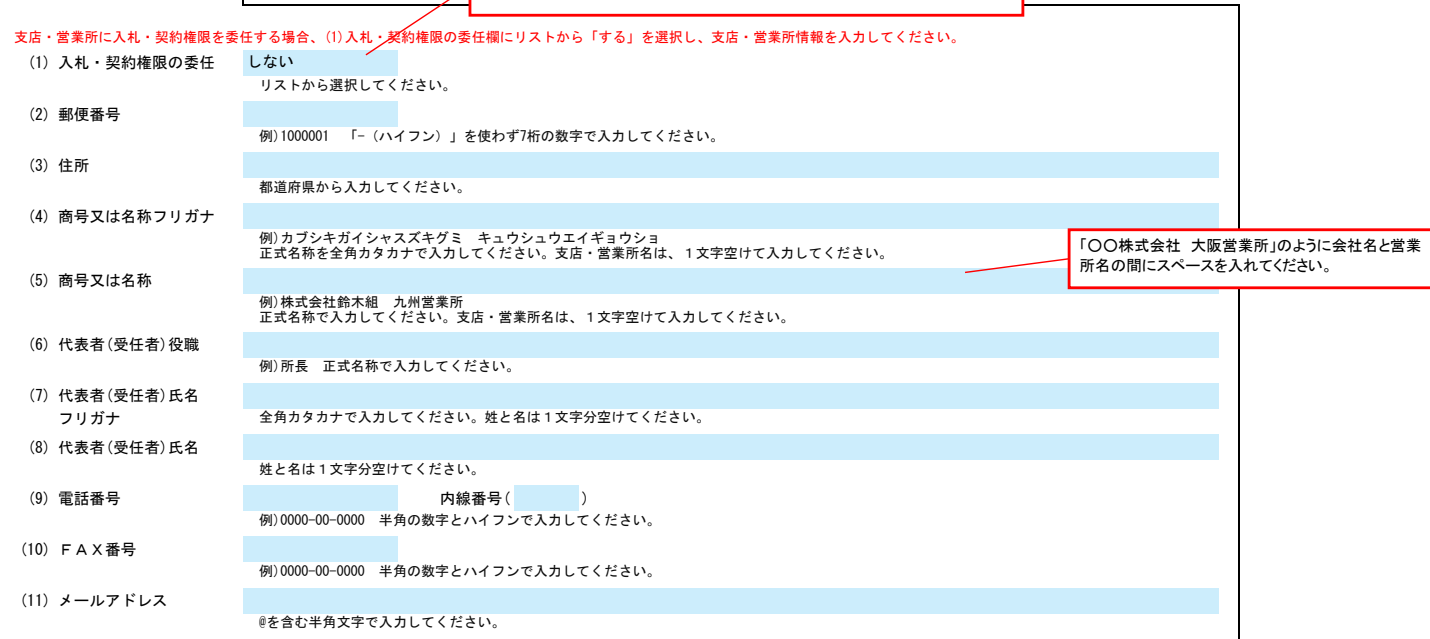

B.契約する営業所情報

C.担当者情報

申請書類提出後、内容についてお問合せをすることがあります。 作成担当者の方の部署、氏名、連絡先電話番号等をご記入ください。

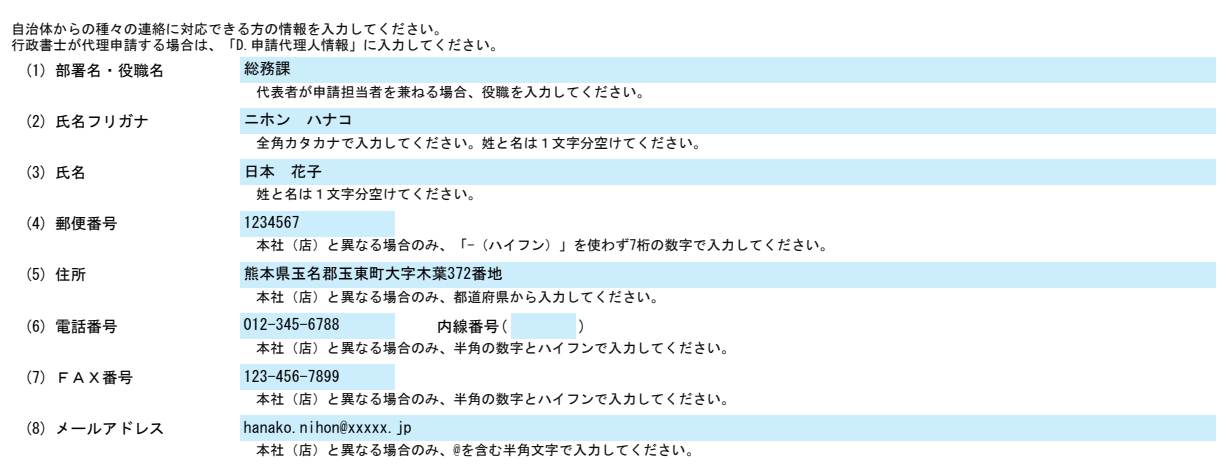

Ver.20240101

申請上の注意点が書かれていますので

## 玉東町 一般競争(指名競争)参加資格審査申請書【物品等】 Ver.20240101 記入例

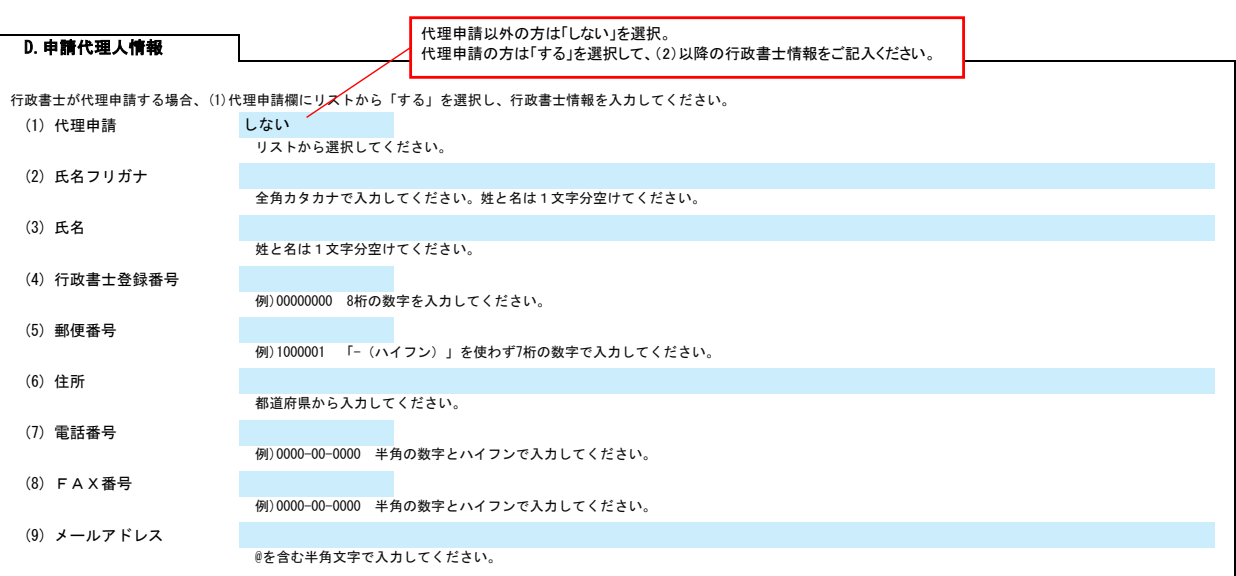

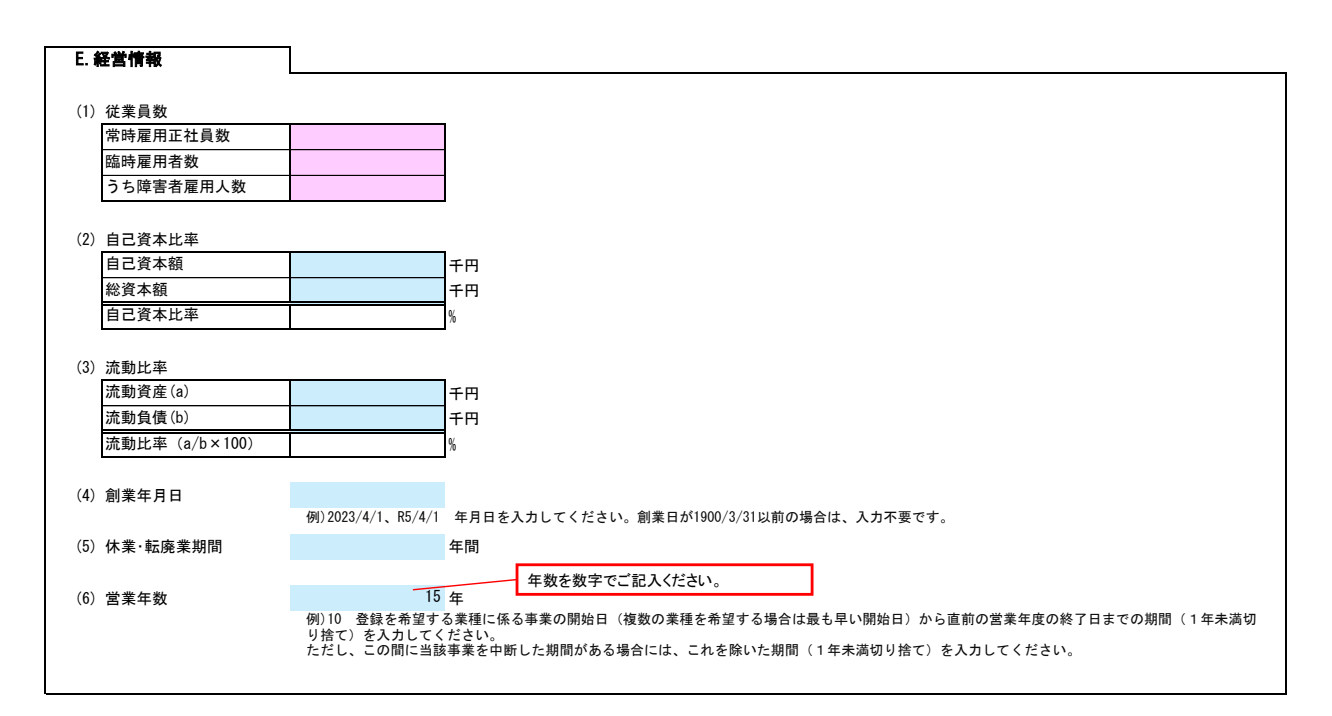

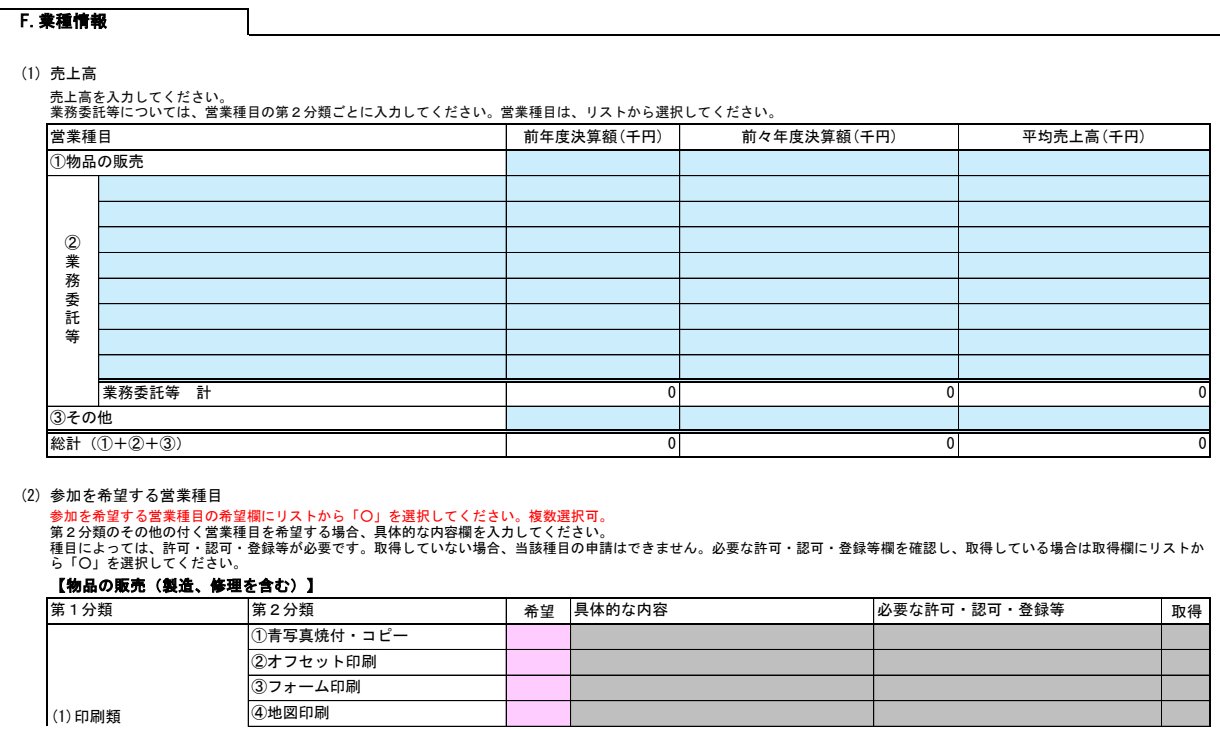

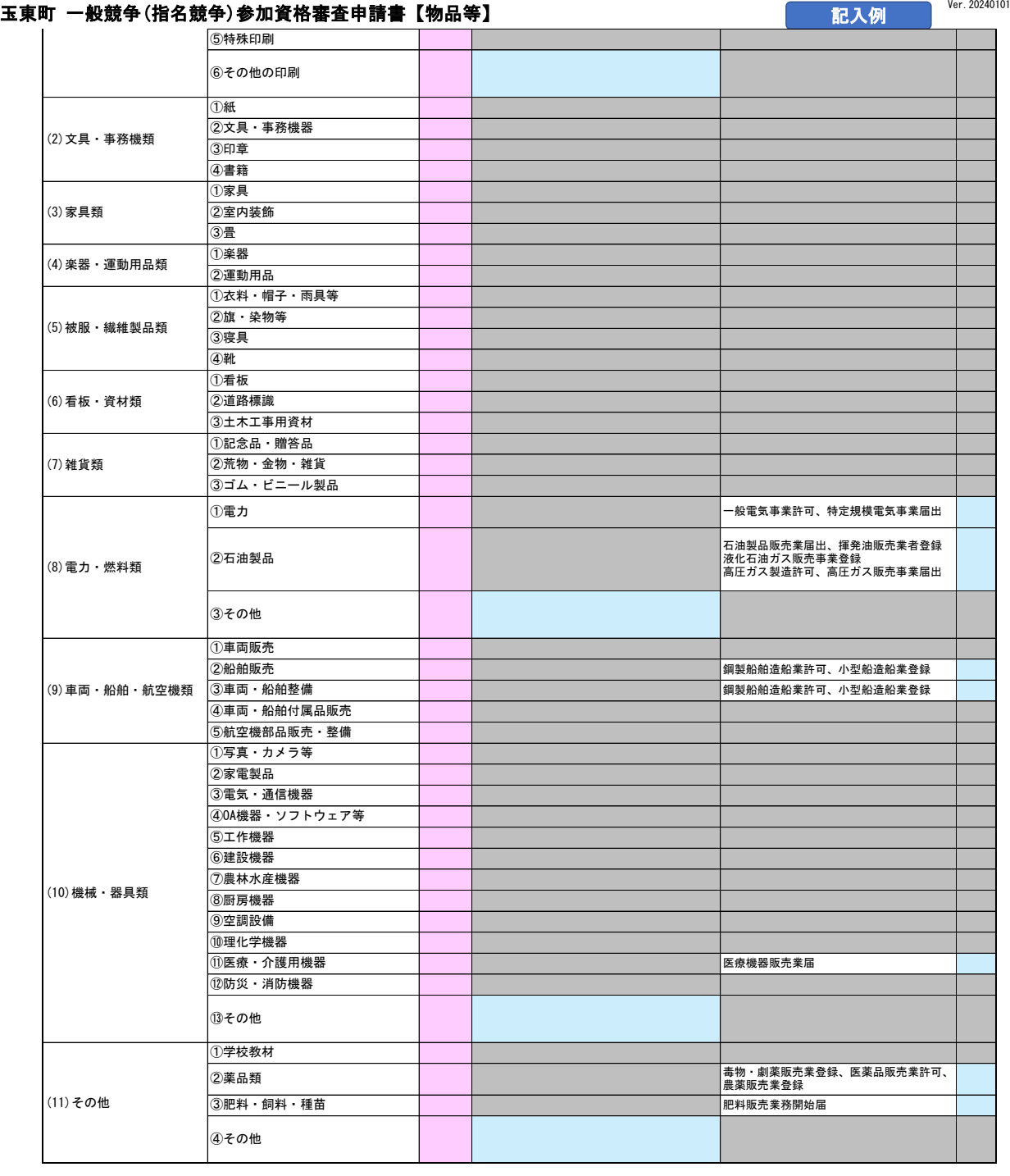

## 【業務委託等(建設工事関係を除く)】

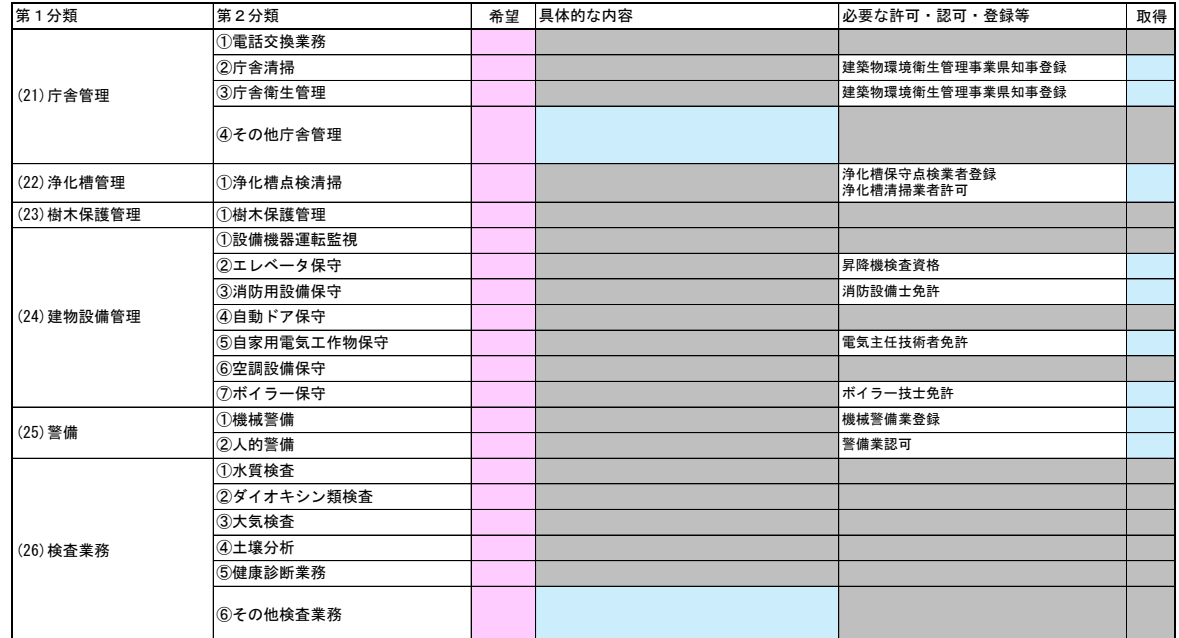

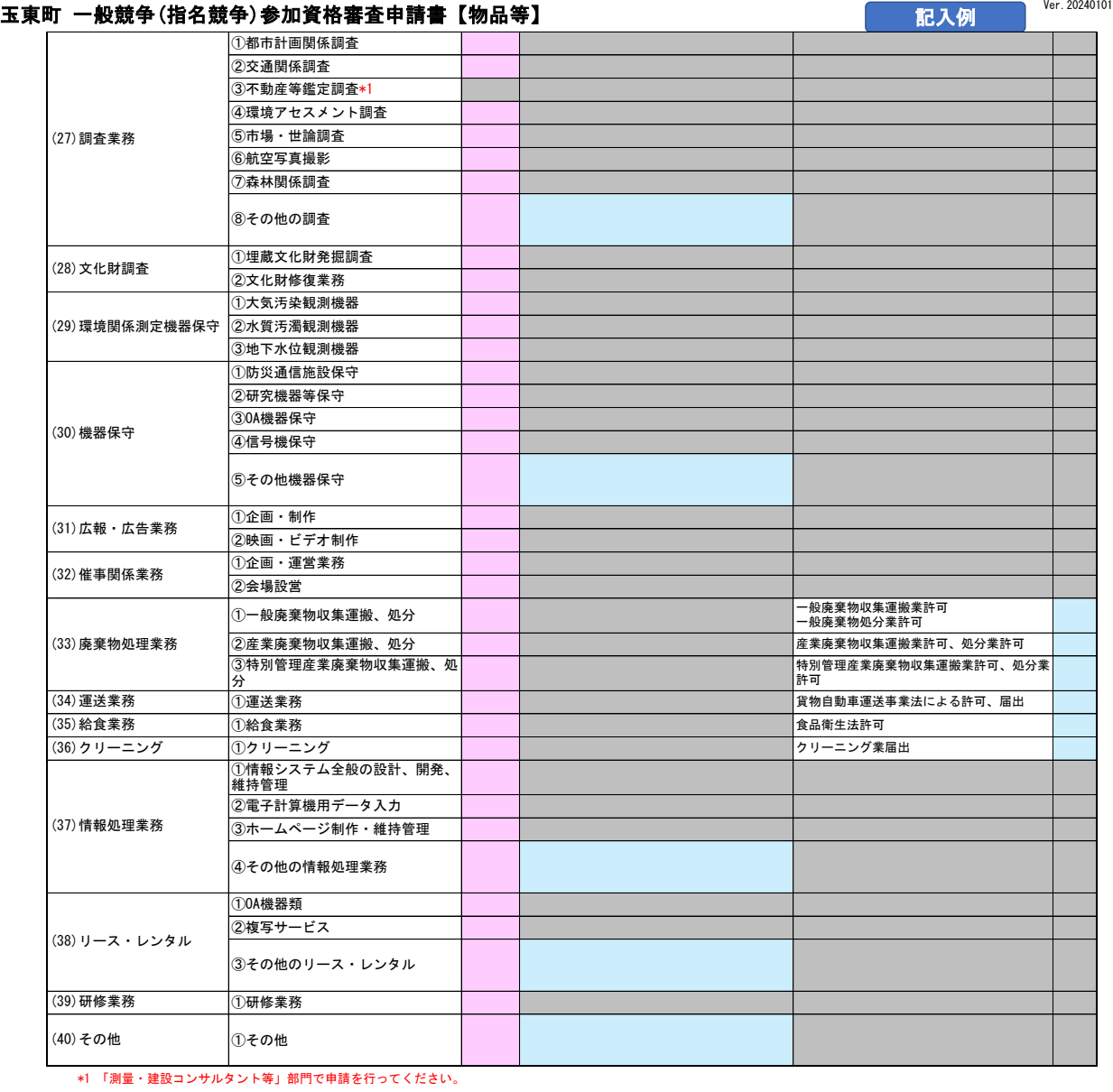

役員情報

役員情報入力シートを開き、役員情報を入力してください。

 $\mathsf{L}$ 

4/5

## 役員情報  $\sim$  Per 20240101

登記された役員および、委任先営業所の役員を入力してください。役員が複数になる場合は、行をあけずに入力してください。<br>\*1 役職は、正式名称で入力してください。<br>\*2 氏名は、姓と名を1文字分空けて入力してください。<br>\*4 セ別、常勤・非常勤はリストから選択してください。

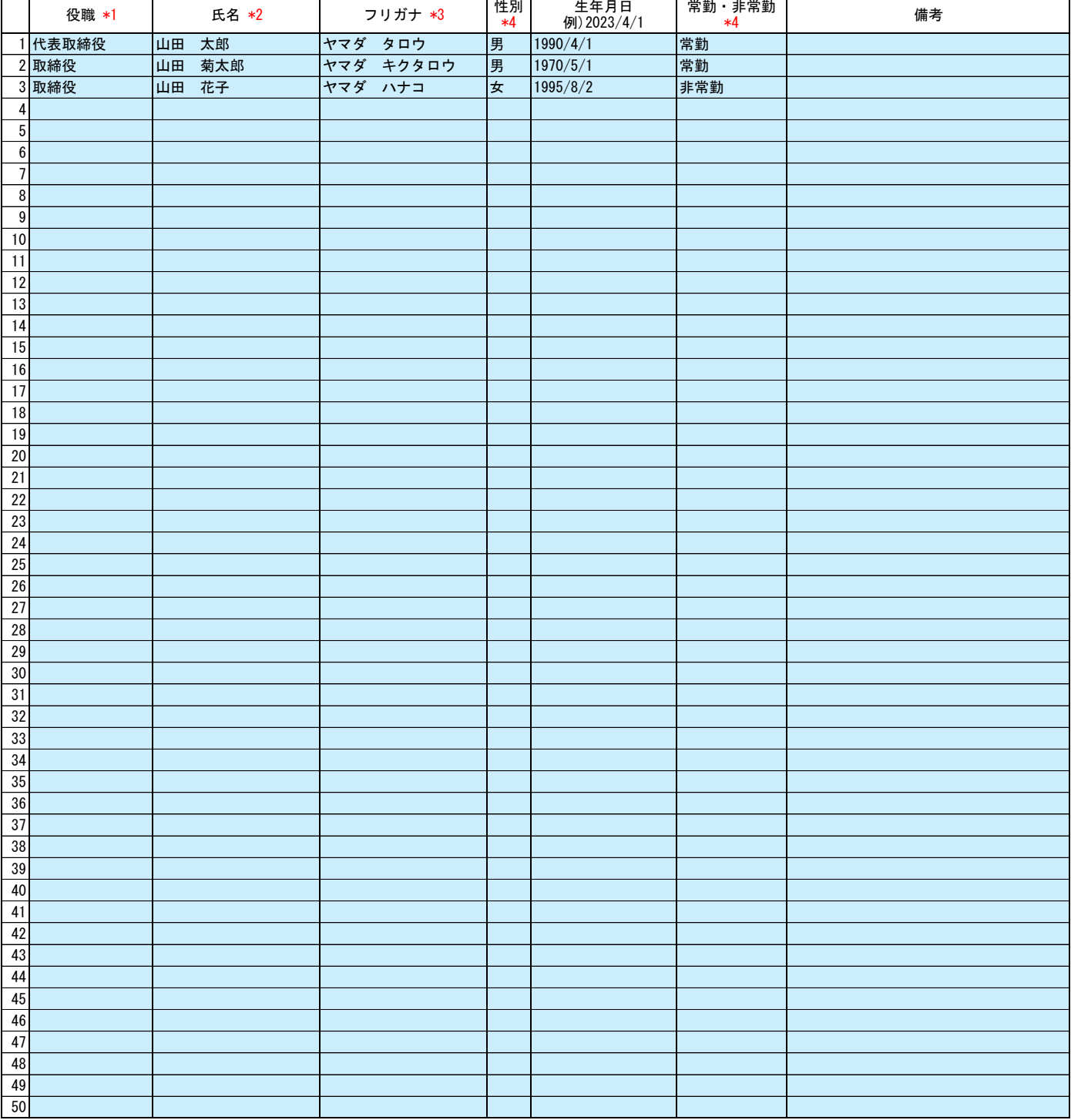

記入例